# <span id="page-0-0"></span>problem.sty: An Infrastructure for formatting Problems<sup>∗</sup>

Michael Kohlhase Jacobs University, Bremen <http://kwarc.info/kohlhase>

April 7, 2016

#### Abstract

The problem package supplies an infrastructure that allows specify problems and to reuse them efficiently in multiple environments.

## Contents

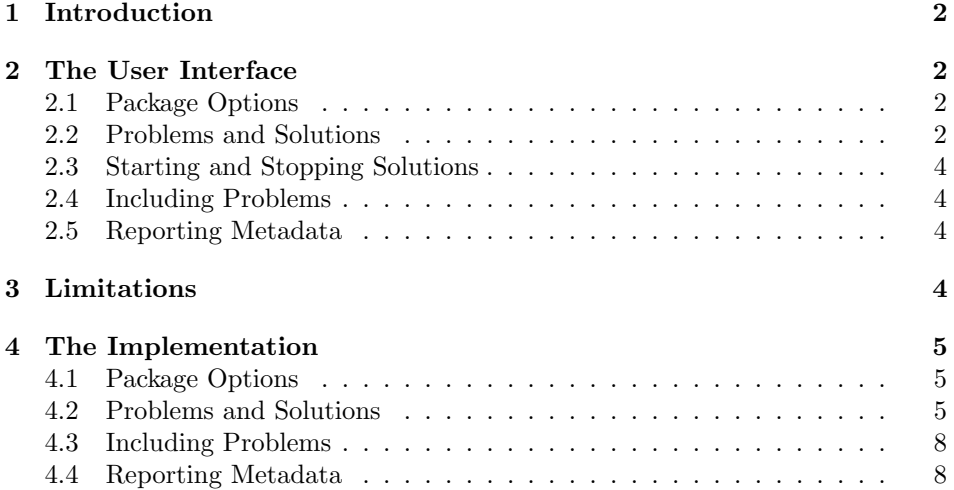

<sup>∗</sup>Version v1.2 (last revised 2016/04/06)

## <span id="page-1-0"></span>1 Introduction

The problem package supplies an infrastructure that allows specify problem. Problems are text fragments that come with auxiliary functions: hints, notes, and so-lutions<sup>[1](#page-1-4)</sup>. Furthermore, we can specify how long the solution to a given problem is estimated to take and how many points will be awarded for a perfect solution.

Finally, the problem package facilitates the management of problems in small files, so that problems can be re-used in multiple environment.

## <span id="page-1-1"></span>2 The User Interface

#### <span id="page-1-2"></span>2.1 Package Options

pts min

solutions The problem package takes the options solutions (should solutions be output?), notes notes (should the problem notes be presented?), hints (do we give the hints?), hints pts (do we display the points awarded for solving the problem?), min (do we display the estimated minutes for problem soling). If theses are specified, then the corresponding auxiliary parts of the problems are output, otherwise, they remain invisible.

boxed The boxed option specifies that problems should be formatted in framed boxes test so that they are more visible in the text. Finally, the test option signifies that we are in a test situation, so this option does not show the solutions (of course), but leaves space for the students to solve them.

showmeta Finally, if the showmeta is set, then the metadata keys are shown (see [\[Koh15\]](#page-0-0) for details and customization options).

the problem environment. It is used to mark up problems and exercises. The

title problem, and finally title for an informative title of the problem. For an example

#### <span id="page-1-3"></span>2.2 Problems and Solutions

problem The main environment provided by the problem package is (surprise surprise)

id environment takes an optional KeyVal argument with the keys id as an identifier pts that can be reference later, pts for the points to be gained from this exercise in min homework or quiz situations, min for the estimated minutes needed to solve the

of a marked up problem see Figure [1](#page-2-0) and the resulting markup see Figure [2.](#page-2-1) solution The solution environment can be to specify a solution to a problem. If the solutions solutions option is set or \solutionstrue is set in the text, then the solution will be presented in the output. The solution environment takes an optional id KeyVal argument with the keys id for an identifier that can be reference for to for specify which problem this is a solution for, and height that allows to specify the height amount of space to be left in test situations (i.e. if the test option is set in the test \usepackage statement).

note <sup>1</sup>

hint , the hint and exnote environments can be used in a problem environment to

<span id="page-1-4"></span><sup>&</sup>lt;sup>1</sup> for the moment multiple choice problems are not supported, but may well be in a future version

```
\usepackage[solutions,hints,pts,min]{problem}
\begin{document}
  \begin{problem}[id=elefants,pts=10,min=2,title=Fitting Elefants]
    How many Elefants can you fit into a Volkswagen beetle?
\begin{hint}
  Think positively, this is simple!
\end{hint}
\begin{exnote}
  Justify your answer
\end{exnote}
\begin{solution}[for=elefants,height=3cm]
  Four, two in the front seats, and two in the back.
\end{solution}
  \end{problem}
\end{document}
```
Example 1: A marked up Problem

<span id="page-2-1"></span>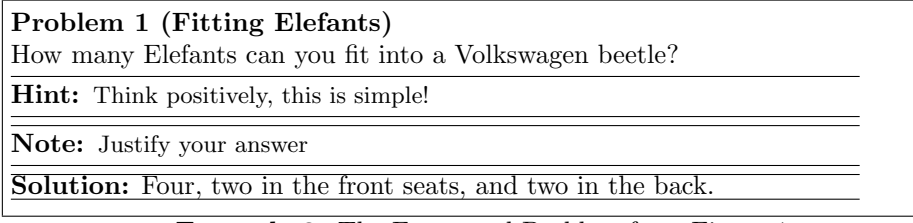

Example 2: The Formatted Problem from Figure [1](#page-2-0)

give hints and to make notes that elaborate certain aspects of the problem.

### <span id="page-3-0"></span>2.3 Starting and Stopping Solutions

Sometimes we would like to locally override the solutions option we have given \startsolutions to the package. To turn on solutions we use the \startsolutions, to turn them \stopsolutions off, \stopsolutions. These two can be used at any point in the documents.

#### <span id="page-3-1"></span>2.4 Including Problems

\includeproblem The \includeproblem macro can be used to include a problem from another file.

min pts

the file containing the problem (the macro assumes that there is only one problem title in the include file). The keys title, min, and pts specify the problem title, the estimated minutes for solving the problem and the points to be gained, and their values (if given) overwrite the ones specified in the problem environment in the included file.

It takes an optional KeyVal argument and a second argument which is a path to

#### <span id="page-3-2"></span>2.5 Reporting Metadata

The sum of the points and estimated minutes (that we specified in the pts and min keys to the problem environment or the \includeproblem macro) to the log file and the screen after each run. This is useful in preparing exams, where we want to make sure that the students can indeed solve the problems in an allotted time period.

The \min and \pts macros allow to specify (i.e. to print to the margin) the distribution of time and reward to parts of a problem, if the pts and pts package options are set. This allows to give students hints about the estimated time and the points to be awarded.

## <span id="page-3-3"></span>3 Limitations

In this section we document known limitations. If you want to help alleviate them, please feel free to contact the package author. Some of them are currently discussed in the  $\langle \Pi$ <sub>F</sub>X GitHub repository [\[sTeX\]](#page-0-0).

1. none reported yet

## <span id="page-4-0"></span>4 The Implementation

#### <span id="page-4-1"></span>4.1 Package Options

The first step is to declare (a few) package options that handle whether certain information is printed or not. They all come with their own conditionals that are set by the options.

```
1 \langle *package \rangle2 \newif\if@problem@mh@\@problem@mh@false
3 \DeclareOption{mh}{\@problem@mh@true}
4 \newif\ifexnotes\exnotesfalse
5 \DeclareOption{notes}{\exnotestrue}
6 \newif\ifhints\hintsfalse
7 \DeclareOption{hints}{\hintstrue}
8 \newif\ifsolutions\solutionsfalse
9 \DeclareOption{solutions}{\solutionstrue}
10 \newif\ifpts\ptsfalse
11 \DeclareOption{pts}{\ptstrue}
12 \newif\ifmin\minfalse
13 \DeclareOption{min}{\mintrue}
14 \newif\ifboxed\boxedfalse
15 \DeclareOption{boxed}{\boxedtrue}
```

```
16 \DeclareOption*{\PassOptionsToPackage{\CurrentOption}{omtext}}
```
\ProcessOptions

Then we make sure that the necessary packages are loaded (in the right versions).

```
18 \if@problem@mh@\RequirePackage{problem-mh}\fi
```
- \RequirePackage{omtext}
- \RequirePackage{comment}
- \RequirePackage{mdframed}
- \RequirePackage[base]{babel}
- \prob@\*@kw For multilinguality, we define internal macros for keywords that can be specialized in \*.ldf files.

```
23 \AfterBabelLanguage{ngerman}{\input{problem-ngerman.ldf}}
```
- \def\prob@problem@kw{Problem}
- \def\prob@solution@kw{Solution}

## <span id="page-4-2"></span>4.2 Problems and Solutions

We now prepare the KeyVal support for problems. The key macros just set appropriate internal macros.

```
26 \srefaddidkey[prefix=prob.]{problem}
```

```
27 \addmetakey{problem}{pts}
```

```
28 \addmetakey{problem}{min}
```

```
29 \addmetakey*{problem}{title}
```

```
30 \addmetakey{problem}{refnum}
```
Then we set up a counter for problems.

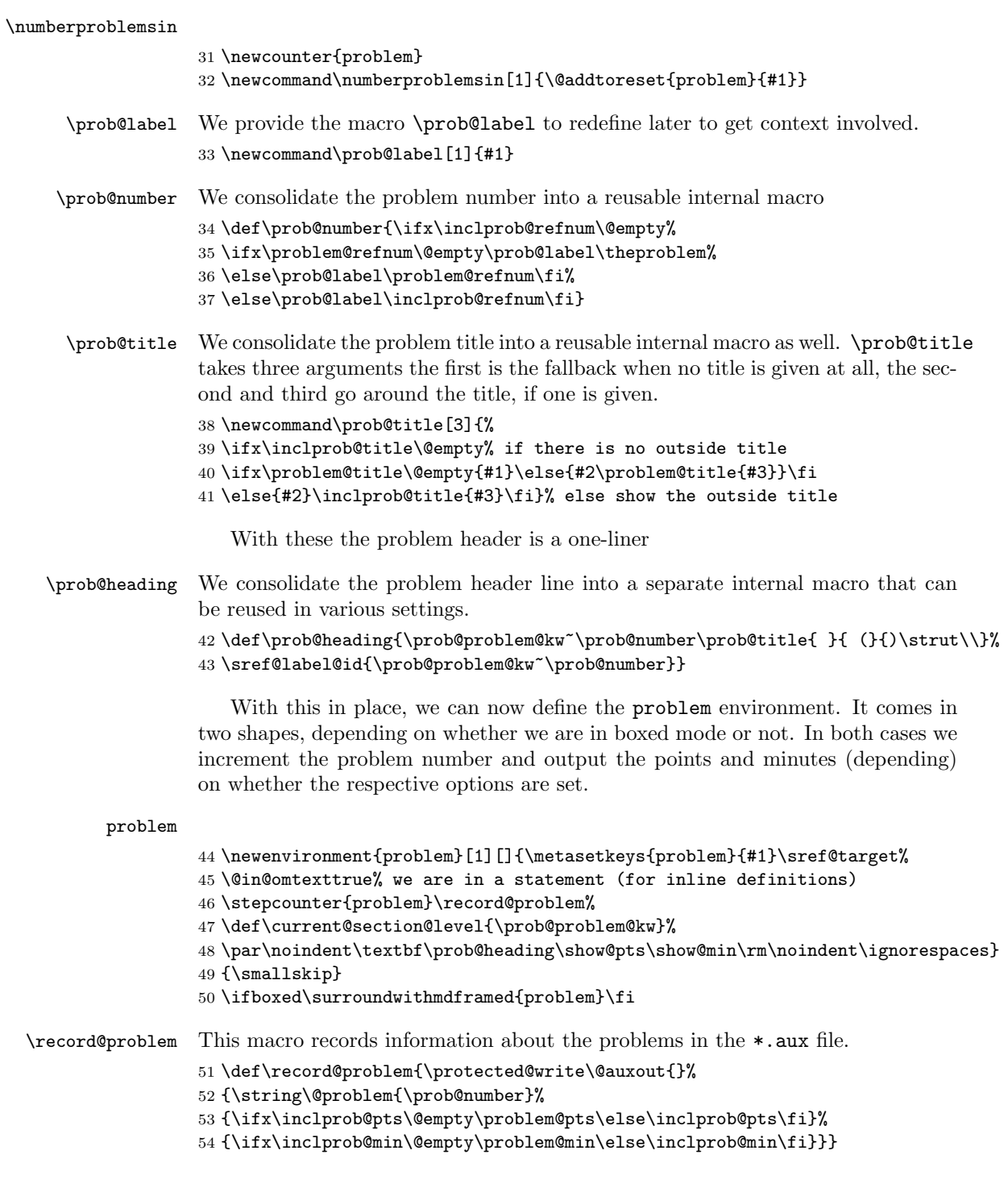

\@problem This macro acts on a problem's record in the \*.aux file. It does not have any functionality here, but can be redefined elsewhere (e.g. in the assignment package).

```
55 \def\@problem#1#2#3{}
```
solution The solution environment is similar to the problem environment, only that it is independent of the boxed mode. It also has it's own keys that we need to define first.

```
56 \srefaddidkey{soln}
                 57 \addmetakey{soln}{for}
                 58 \addmetakey{soln}{height}
                 59 \addmetakey{soln}{creators}
                 60 \addmetakey{soln}{contributors}
                 61 \addmetakey{soln}{srccite}
                 62 % \begin{macrocode}
                 63 % the next step is to define a helper macro that does what is needed to start a solution.
                 64 % \begin{macrocode}
                 65 \newcommand\@startsolution[1][]{\metasetkeys{soln}{#1}%
                 66 \@in@omtexttrue% we are in a statement.
                 67 \ifboxed\else\hrule\fi\smallskip\noindent{\textbf\prob@solution@kw: }\begin{small}%
                 68 \def\current@section@level{\prob@solution@kw}%
                 69 \ignorespaces}
\startsolutions for the \startsolutions macro we use the \specialcomment macro from the
                 comment package. Note that we use the \@startsolution macro in the start
                 codes, that parses the optional argument.
                 70 \newcommand\startsolutions{\specialcomment{solution}{\@startsolution}%
                 71 {\ifboxed\else\hrule\medskip\fi\end{small}}%
                 72 \ifboxed\surroundwithmdframed{solution}\fi}
\stopsolutions
                 73 \newcommand\stopsolutions{\excludecomment{solution}}
                    so it only remains to start/stop solutions depending on what option was spec-
                 ified.
                 74 \ifsolutions\startsolutions\else\stopsolutions\fi
                 75 \ifexnotes
                 76 \newenvironment{exnote}[1][]%
                 77 {\par\smallskip\hrule\smallskip\noindent\textbf{Note: }\small}
                 78 {\smallskip\hrule}
                 79 \else%ifexnotes
                 80 \excludecomment{exnote}
                 81 \fi%ifexnotes
                 82 \ifhints
                 83 \newenvironment{hint}[1][]%
                 84 {\par\smallskip\hrule\smallskip\noindent\textbf{Hint: }\small}
```

```
85 {\smallskip\hrule}
```

```
86 \newenvironment{exhint}[1][]%
```

```
87 {\par\smallskip\hrule\smallskip\noindent\textbf{Hint: }\small}
88 {\smallskip\hrule}
89 \else%ifhints
90 \excludecomment{hint}
91 \excludecomment{exhint}
92 \fi%ifhints
```
#### <span id="page-7-0"></span>4.3 Including Problems

```
\includeproblem The \includeproblem command is essentially a glorified \input statement, it sets
                  some internal macros first that overwrite the local points. Importantly, it resets
                  the inclprob keys after the input.
```

```
93 \addmetakey{inclprob}{pts}
94 \addmetakey{inclprob}{min}
95 \addmetakey*{inclprob}{title}
96 \addmetakey{inclprob}{refnum}
97 \addmetakey{inclprob}{mhrepos}
98 \clear@inclprob@keys%initially
99 \newcommand\includeproblem[2][]{\metasetkeys{inclprob}{#1}%
100 \input{#2}\clear@inclprob@keys}
```
#### <span id="page-7-1"></span>4.4 Reporting Metadata

```
101 \def\pts#1{\ifpts\marginpar{#1 pt}\fi}
102 \def\min#1{\ifmin\marginpar{#1 min}\fi}
```

```
103 \AtEndDocument{\ifpts\message{Total: \arabic{pts} points}\fi
104 \ifmin\message{Total: \arabic{min} minutes}\fi}
```

```
\show@pts The \show@pts shows the points: if no points are given from the outside and also
           no points are given locally do nothing, else show and add. If there are outside
           points then we show them in the margin.
```

```
105 \newcounter{pts}
106 \def\show@pts{\ifx\inclprob@pts\@empty%
107 \ifx\problem@pts\@empty\else%
108 \ifpts\marginpar{\problem@pts pt\smallskip}\addtocounter{pts}{\problem@pts}\fi%
109 \fi\else% inclprob@pts nonempty
110 \ifpts\marginpar{\inclprob@pts pt\smallskip}\addtocounter{pts}{\inclprob@pts}\fi%
111 \fi}
```
and now the same for the minutes

#### \show@min

```
112 \newcounter{min}
113 \def\show@min{\ifx\inclprob@min\@empty%
114 \ifx\problem@min\@empty\else%
115 \ifmin\marginpar{\problem@min min}\addtocounter{min}{\problem@min}\fi%
116 \fi\else%
117 \ifmin\marginpar{\inclprob@min min}\addtocounter{min}{\inclprob@min}\fi
118 \fi}
```
119  $\langle$ /package $\rangle$